## **DIY Astronomy**

# **Telescope Mount Improvements**

**Doug Holland**

In the world of astrophotography, there are a lot of things that can go wrong.

Luckily, everything we need to know is documented in the handbook: 'Basics of Astrophotography' =>

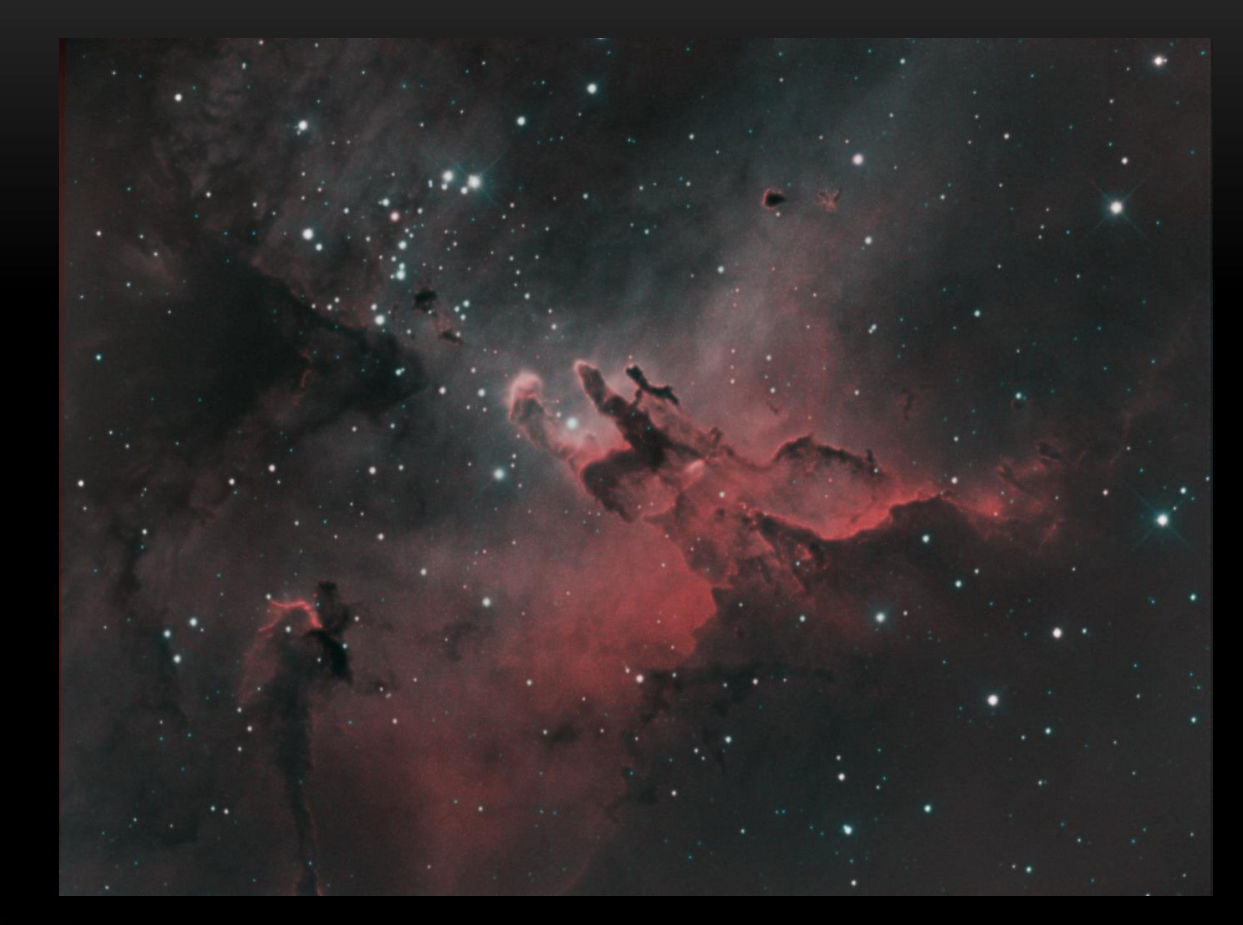

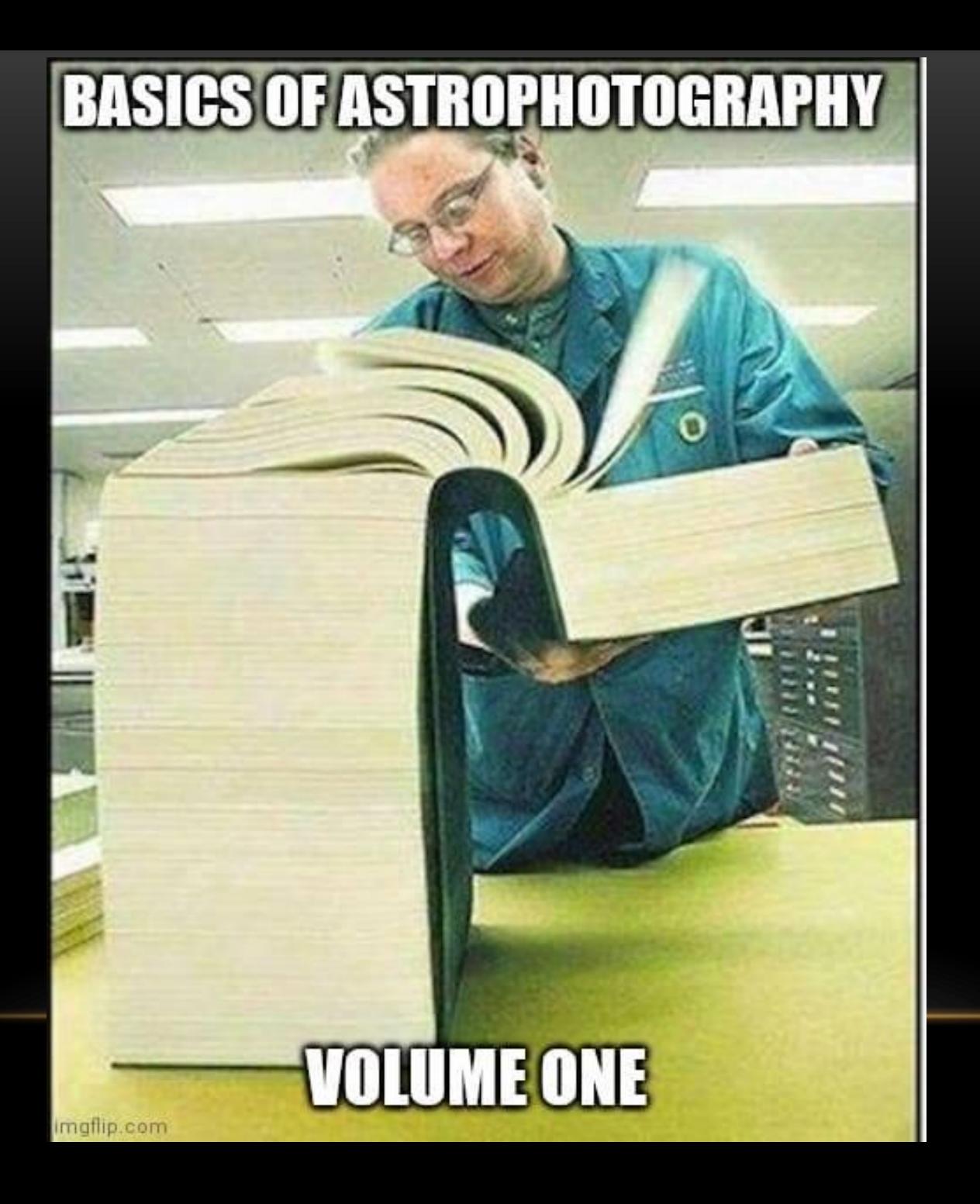

Telescope Mount - One of the most important components in astrophotography.

For average focal length telescope and average pixel pitch camera: 1 pixel correlates to about 1 arc second in sky

- 1 degree = 60 arc minutes
- 1 arc minute = 60 arc seconds
- $\Rightarrow$  1 degree = 60 x 60 = 3600 arc seconds
- Challenging to get mechanical system to track the sky within 1 arc second
	- Otherwise, smeared pixels / image

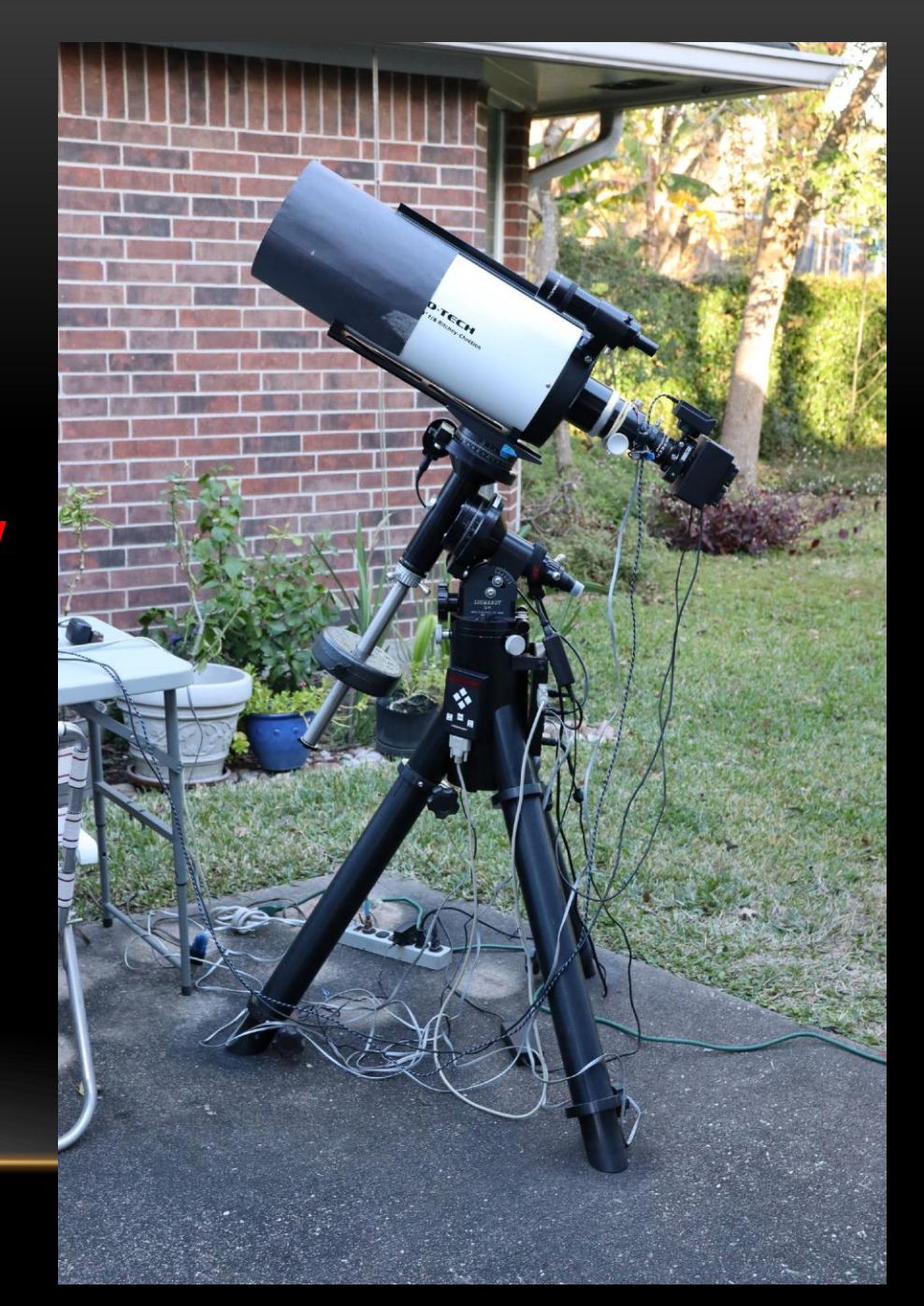

DEC

Mount to be improved: Losmandy G11 Declination (DEC) Axis – North / South Right Ascension (RA) Axis – East / West Issues – => Principals apply to other mounts too

DEC: Stiction (static friction) => Jerkiness during movement RA: Periodic Error => Elongated stars, smeared images

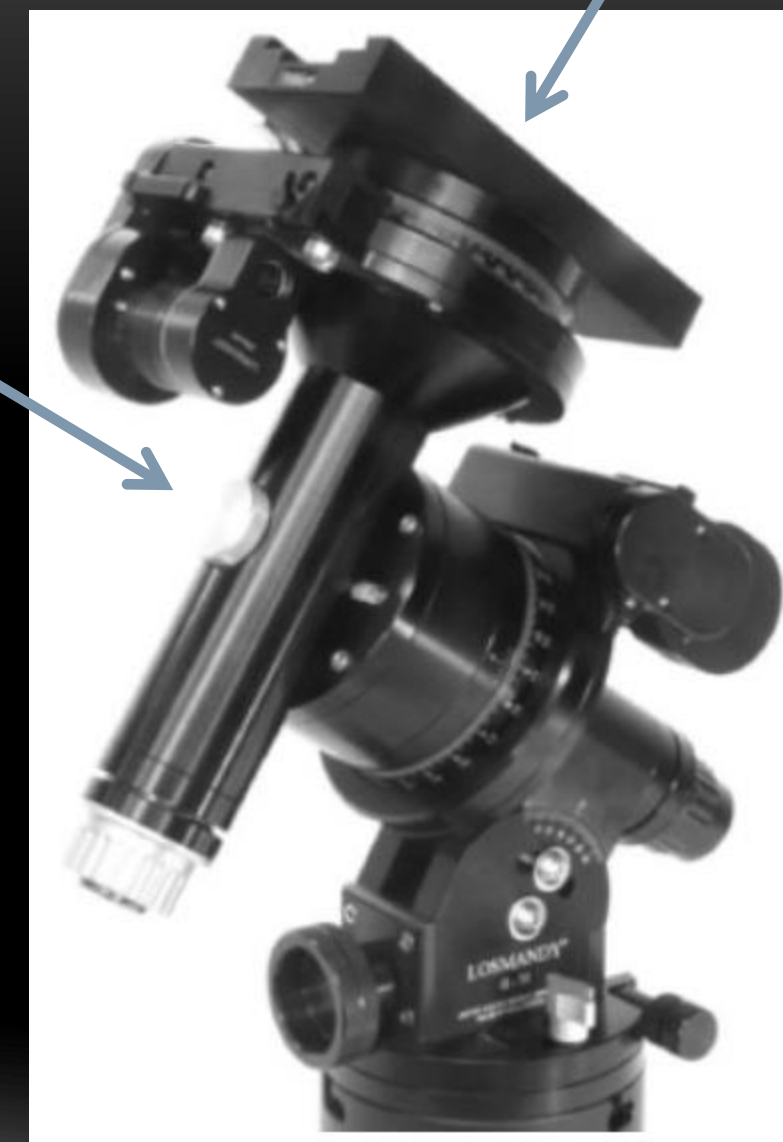

Mount built in 2005, purchased used in 2010.

RA

### DEC: Stiction (static friction) => Jerkiness during movement

### Remove DEC axis **Disassemble**

Thrust bearings gummed up with old lubricant – causing stiction

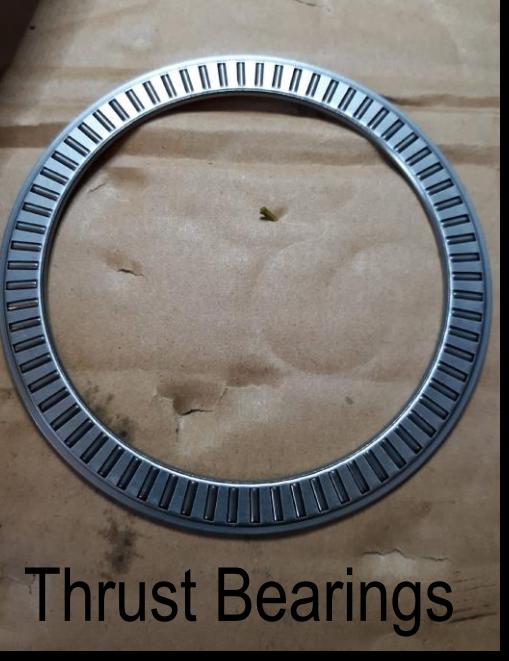

### Thrust bearings gummed up with old lubricant – causing stiction

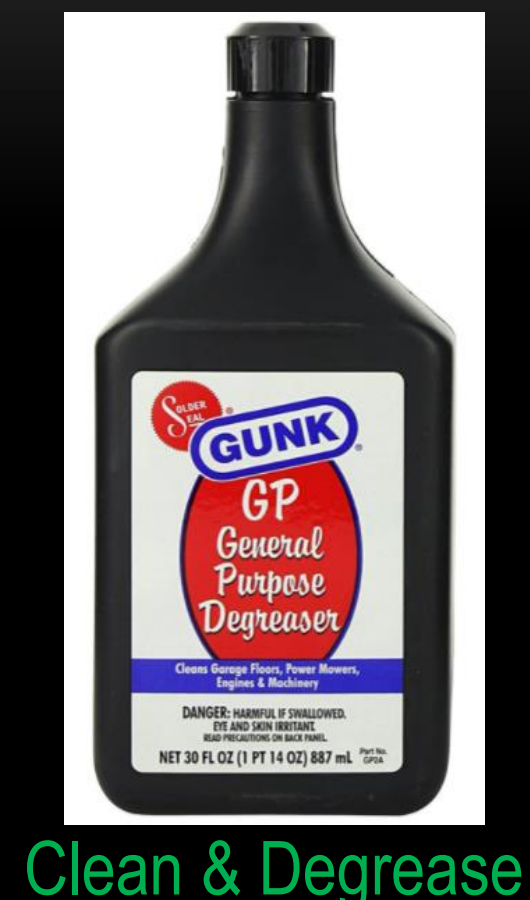

All metal components<br>Ventilation

Lubricate: Super Lube (Teflon base) + Tungsten Disulfide WS2 Powder

**Super**<br>Lube

**Synthetic Grease** With Syncolon® (PTFE)<br>Multi-Purpose Lubricant

> CAUTION: MAY CAUSE **EYE IRRITATION**<br>Read back Panel CAUCIÓN PUEDE CAUS CIÓN A LOS 0JOS

Lea al reverso 1, 3-oz. - 85 gr. Peso Rem No. 21030

**V.S. Patent No. 5,037,989** 

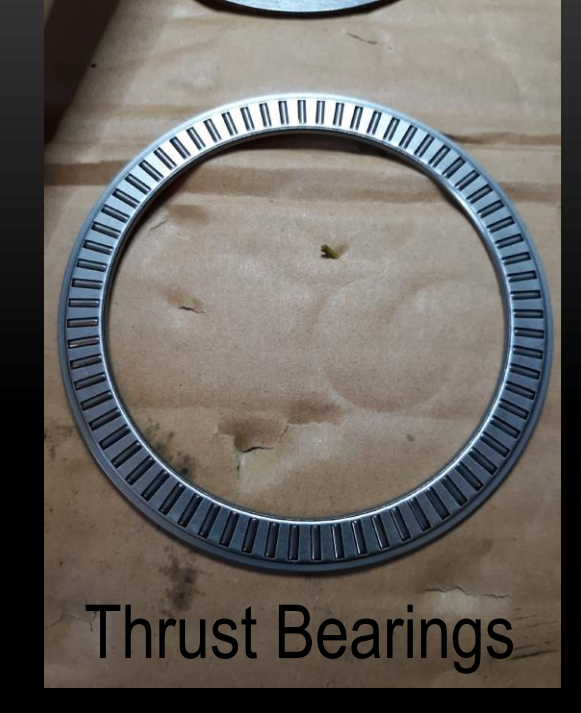

Much Improved Stiction

Reassemble

RA: Periodic Error

=> Elongated stars, smeared images

## 1. First have to understand how RA axis works

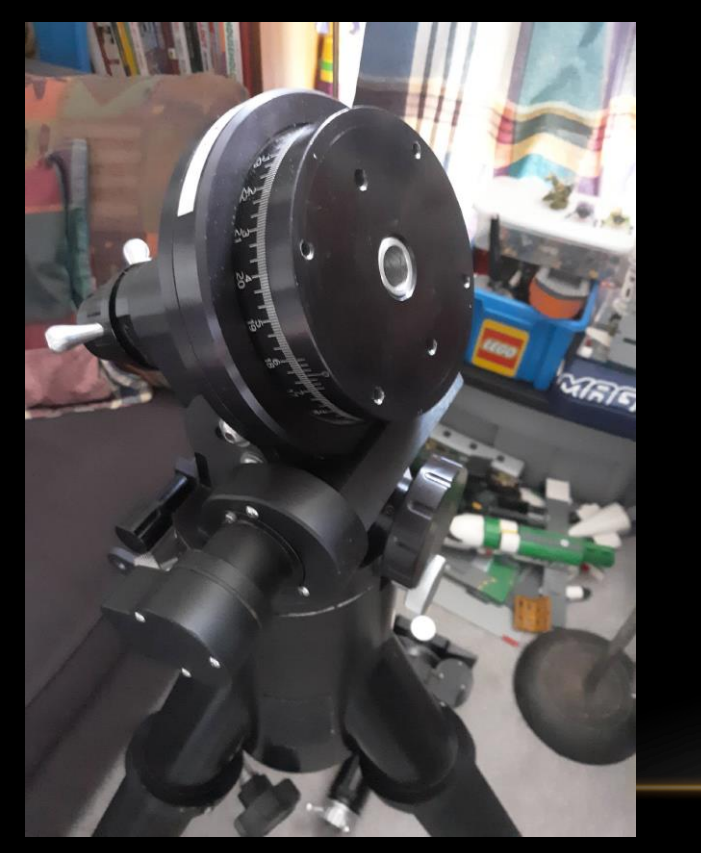

**Motor** Gear Box Oldham Coupler Couples Gear Box to Worm Gear Worm Gear **Ring Gear** 

Periodic Error – Changes in rate of RA axis rotation due to imperfections in Worm Gear & associated mechanism. Repeats once per rotation of Worm Gear (e.g. 4 minutes).

RA axis with DEC axis removed

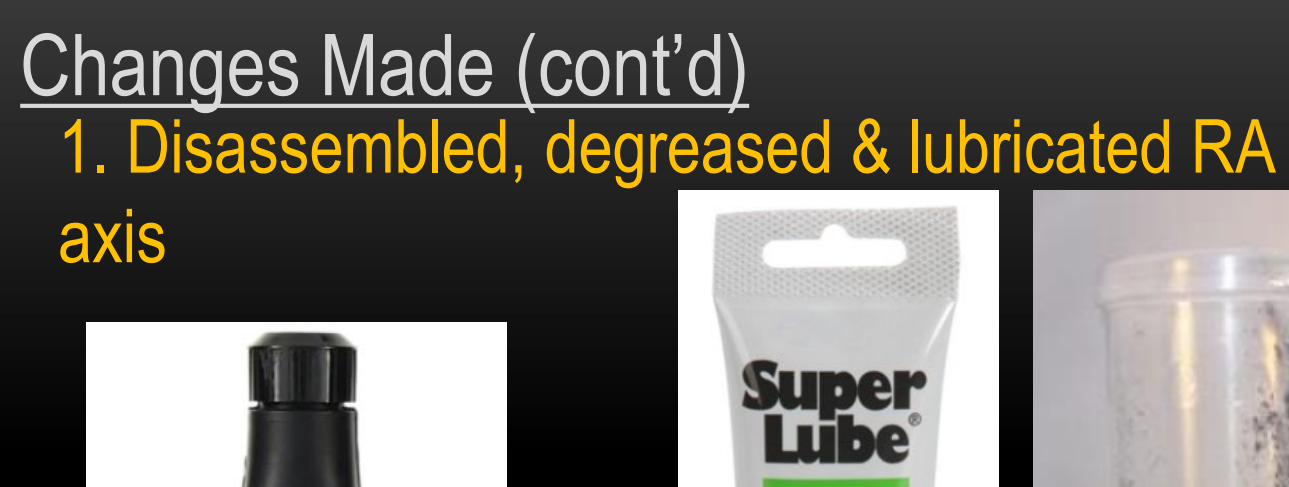

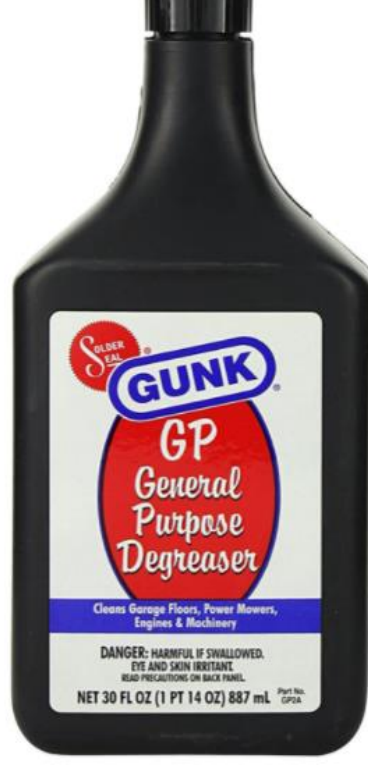

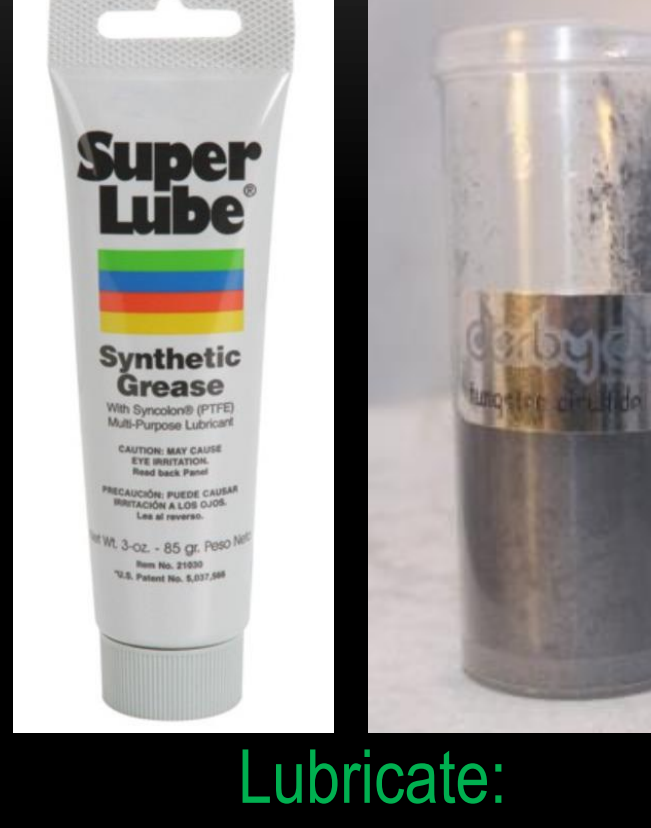

Clean & Degrease Tungsten Disulfide WS2 PowderAll metal components Super Lube (Teflon base) +

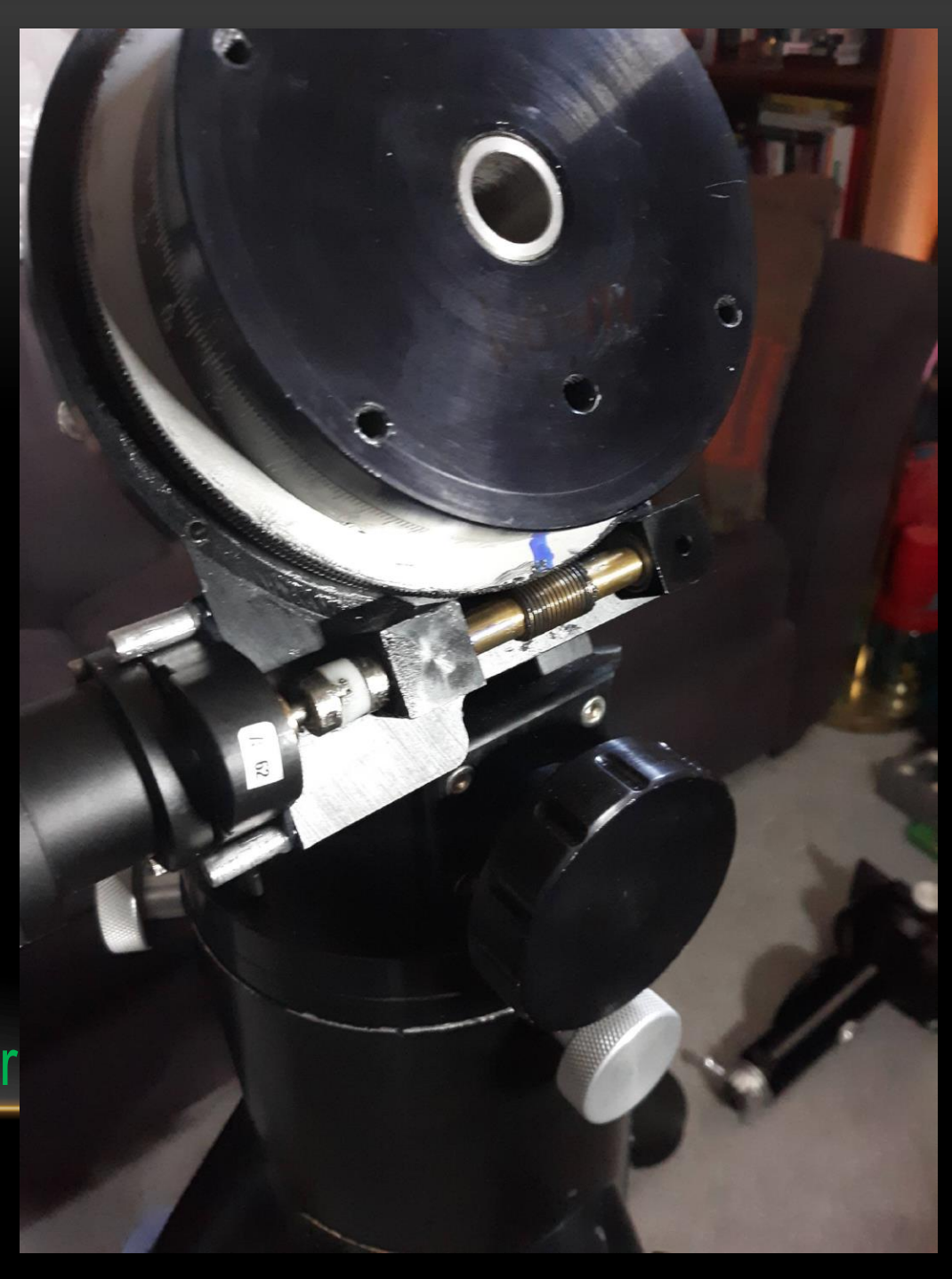

## Changes Made (cont'd)

- 2. Replaced bearings
- Tried Boca Bearings and Losmandy replacement bearings
- Others prefer Boca, I had better luck with **Losmandy**

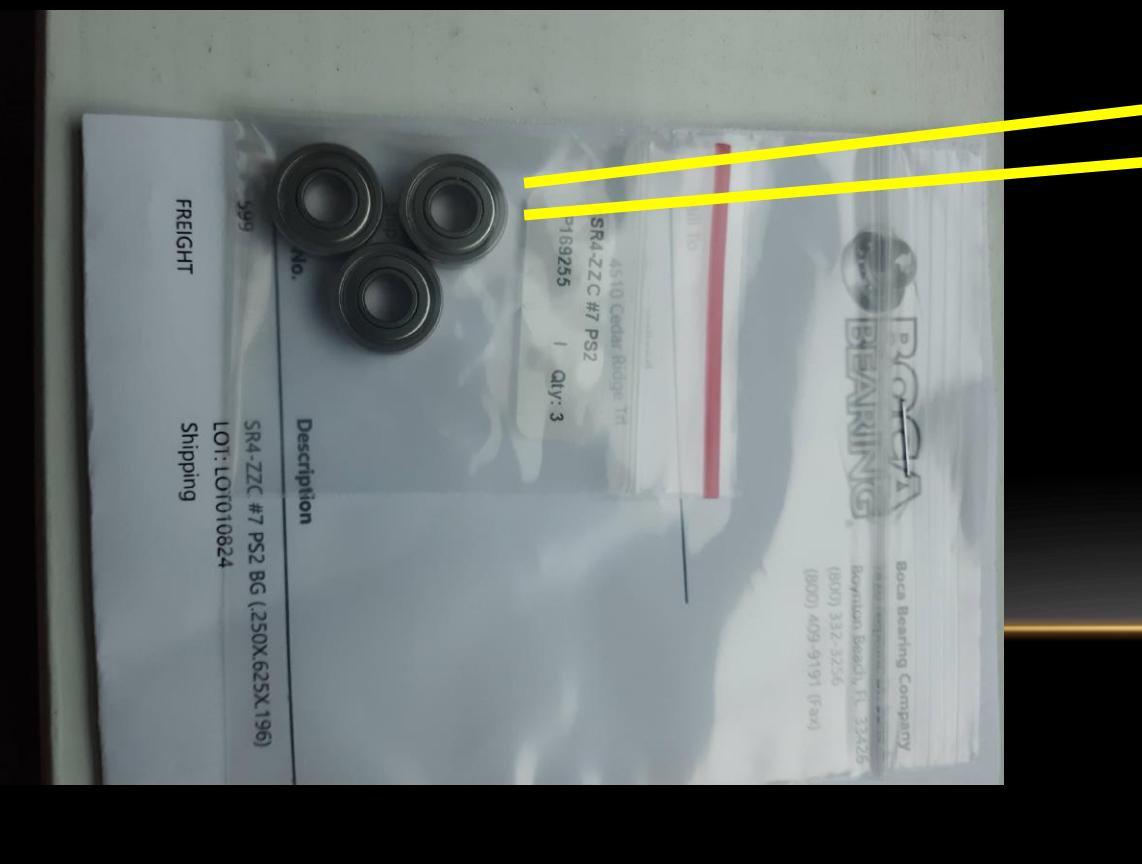

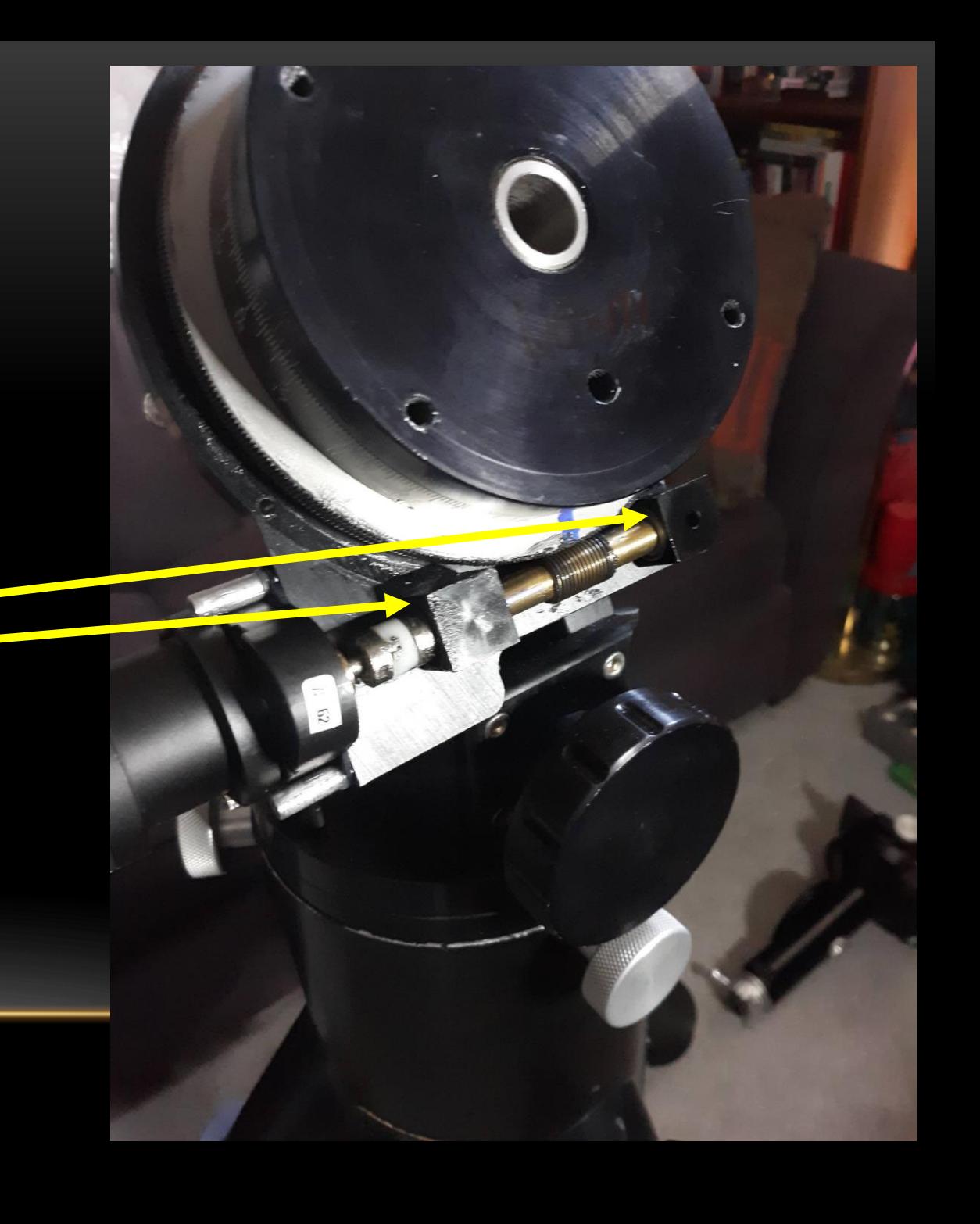

#### Changes Made 3. Added Belleville Washer to Bearing Block

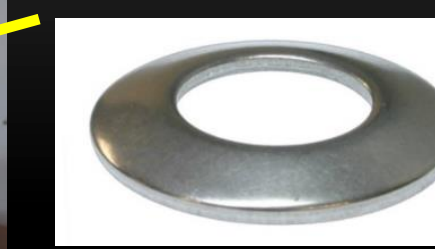

Applies tension to worm gear / ring gear interface. Keeps worm gear from moving back & forth.

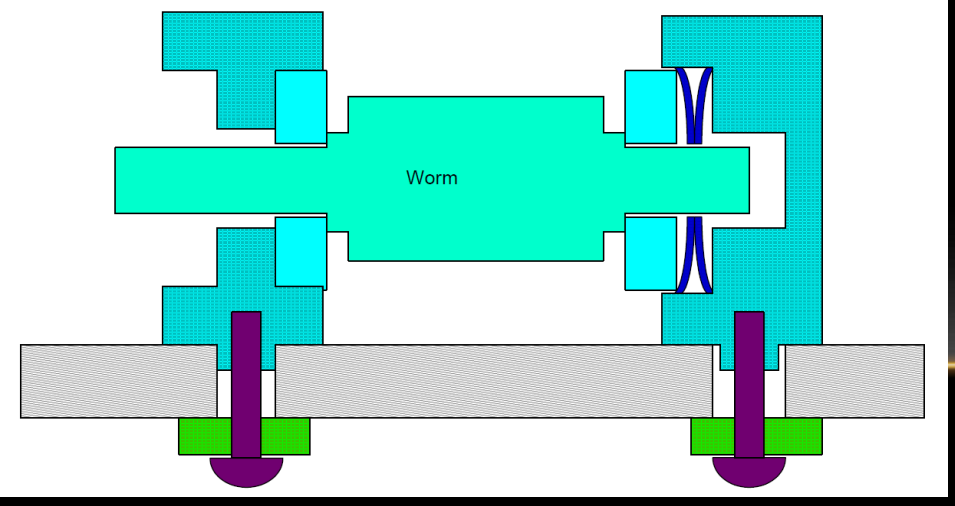

Instructions on improving the Losmandy OPW PE behavior by Michael H. Herman

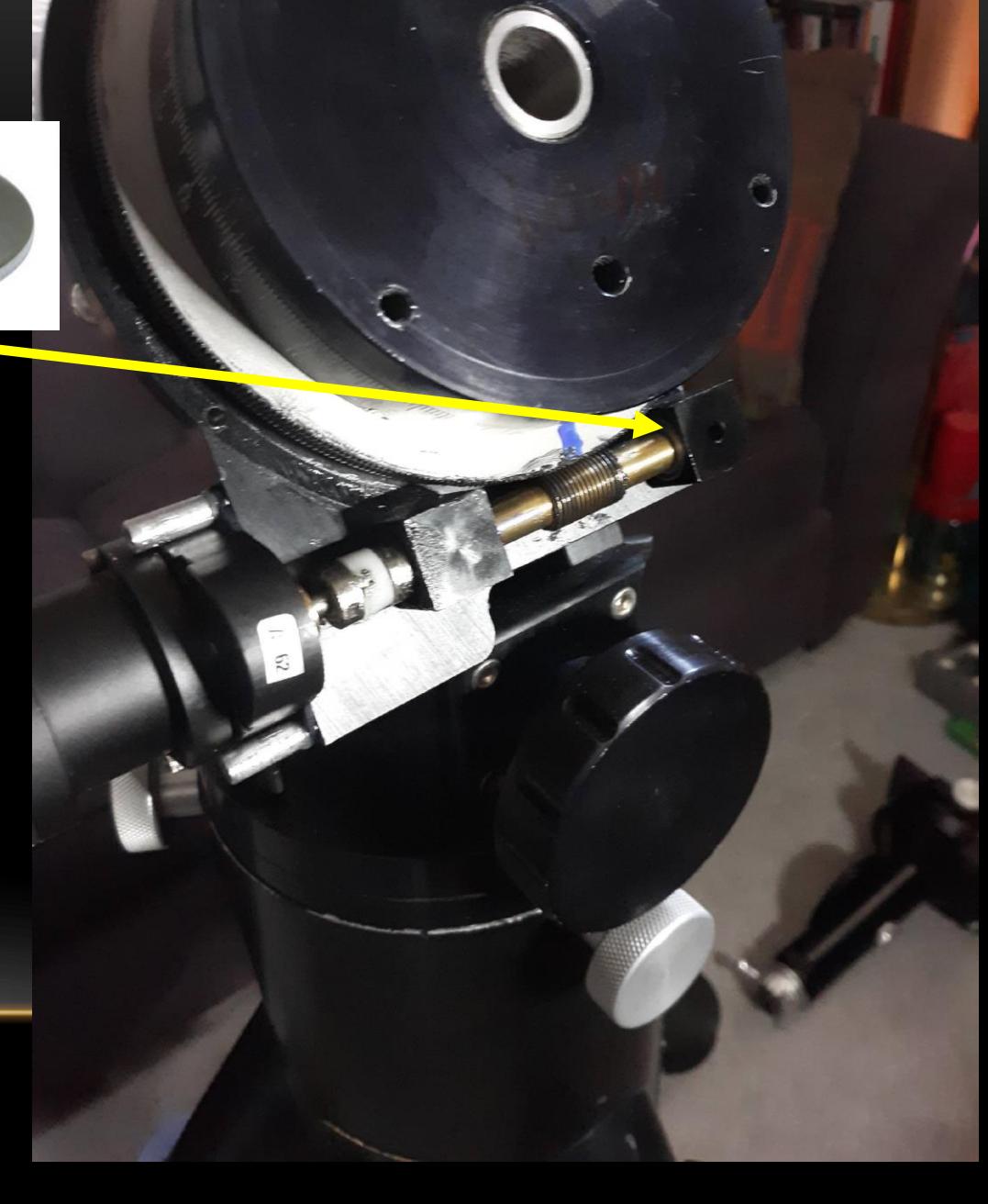

### Changes Made (cont'd) 4. Replaced & applied Super Lube to Oldham Coupler

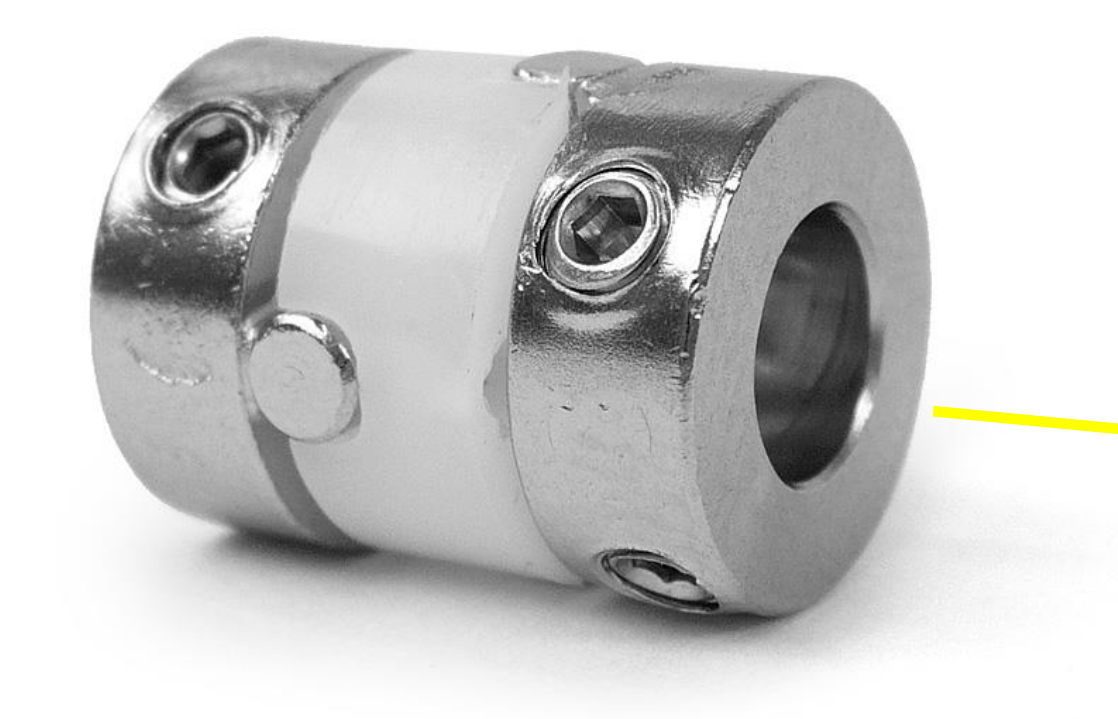

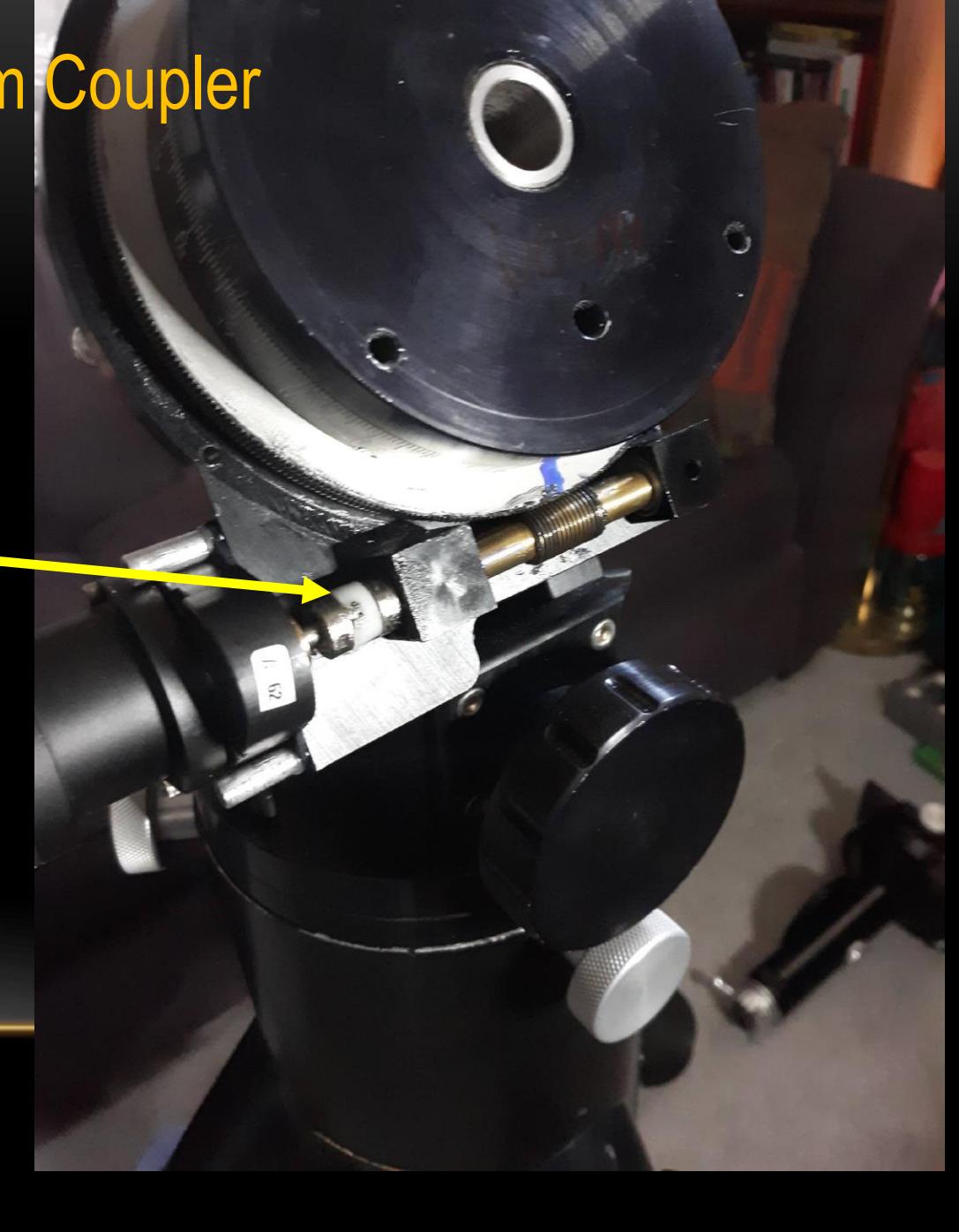

Changes Made (cont'd) 5. Set gap between Worm Gear & Ring Gear => Use gap gauge to set Bearing Blocks \* Reduce backlash

 $VS. -$ 

\* Being too tight thus stalling motor (RA Motor Lags message)

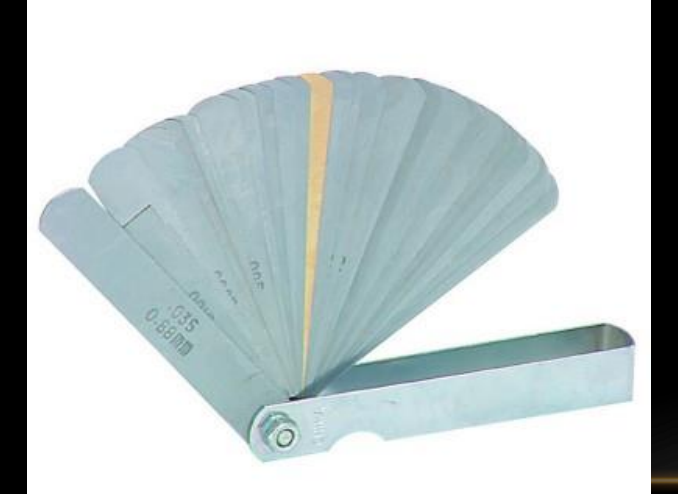

Right Bearing Block moves more than left In end – Worm Gear should move smoothly, but no play / backlash.

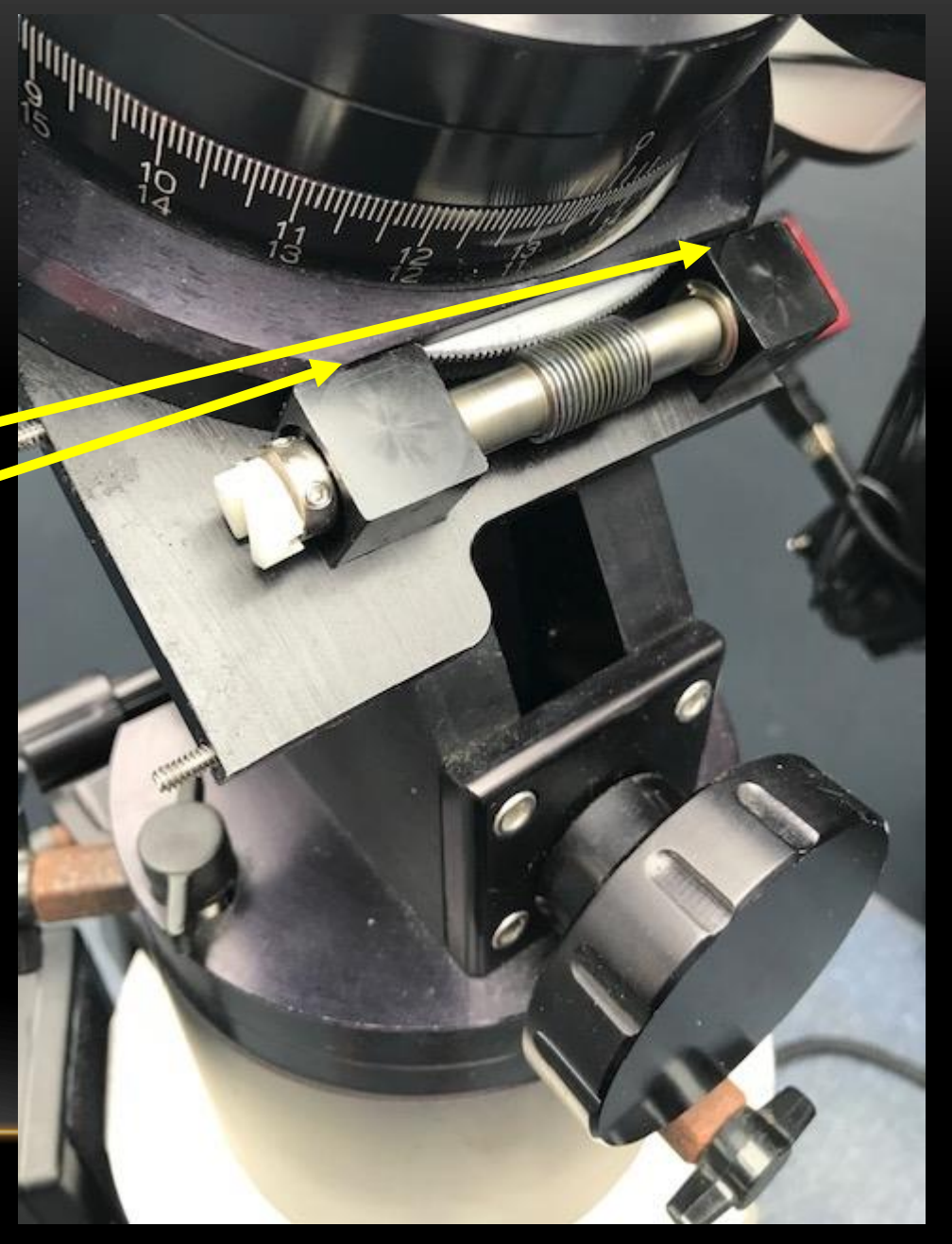

Gap Gauge / Feeler Gauge https://stargazerslounge.com/topic/374219-adjusting-the-ra-worm-blocks-on-an-older-losmandy-g11/

Changes Made (cont'd)

6. Aligned motor with Oldham Coupler & Worm Gear to decrease movement of Oldham Coupler during rotation

Motor + Gear Box mount here

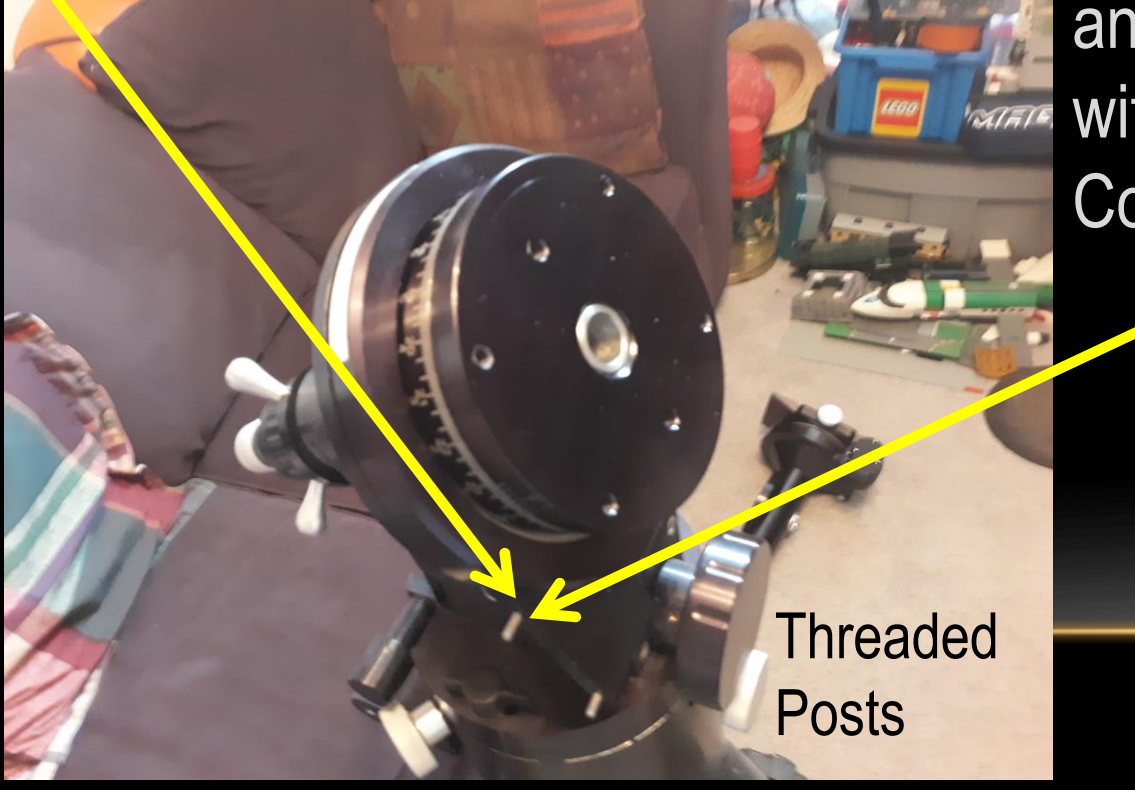

File out motor mount holes and fill in. Align with Oldham Coupler.

Changes Made (cont'd) 7. Truth is Truth 7.1 Re-did adjustments 4 times before satisfied. 7.2 Damaged multiple bearings during process. 7.3 Got 'RA Motor Lags' message after initial adjustment. 7.4 Started with 2 Belleville Washers, changed to 1. 7.5 Had difficulty getting bearings out of bearing block. Had to buy new bearing blocks.

> 7.6 Found that Ring Gear had some 'high spots' where Worm Gear encountered more friction.

7.7 Got grease on Clutch Plates. Had to disassemble to clean.

#### Results (Unguided)

#### *Obtained using PHD2 Guiding Assistant (under Tools)*

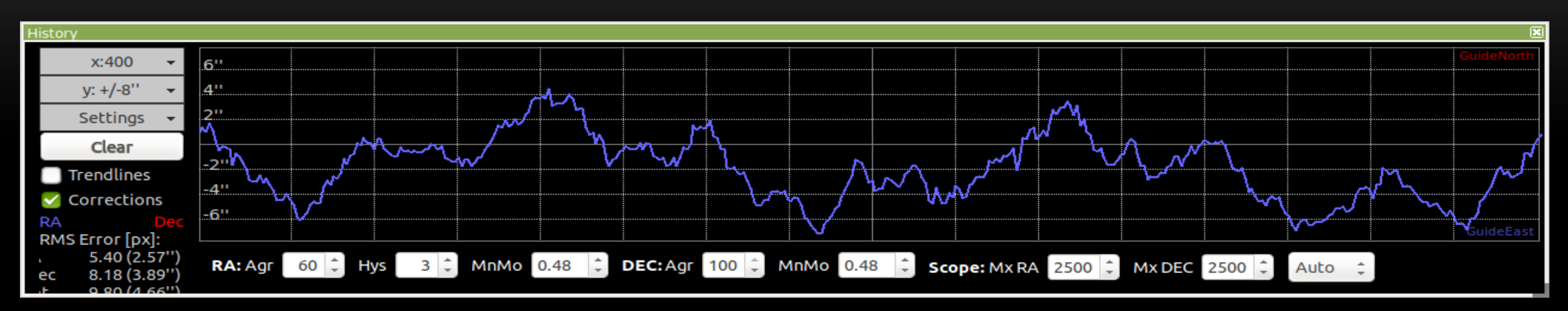

#### Before – Approx. 11" peak to peak periodic error.

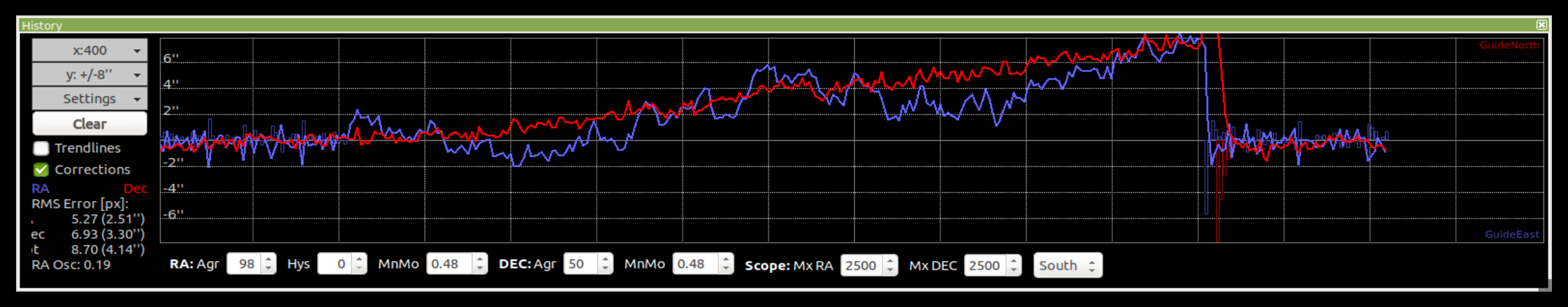

#### After – Approx. 4" peak to peak periodic error. (Ignoring drift)

### Results (Guided)

## Prior to adjustments, typical approx. 1.5" RMS error {{{ Comparison of ST4 vs. Pulse Guiding }}}

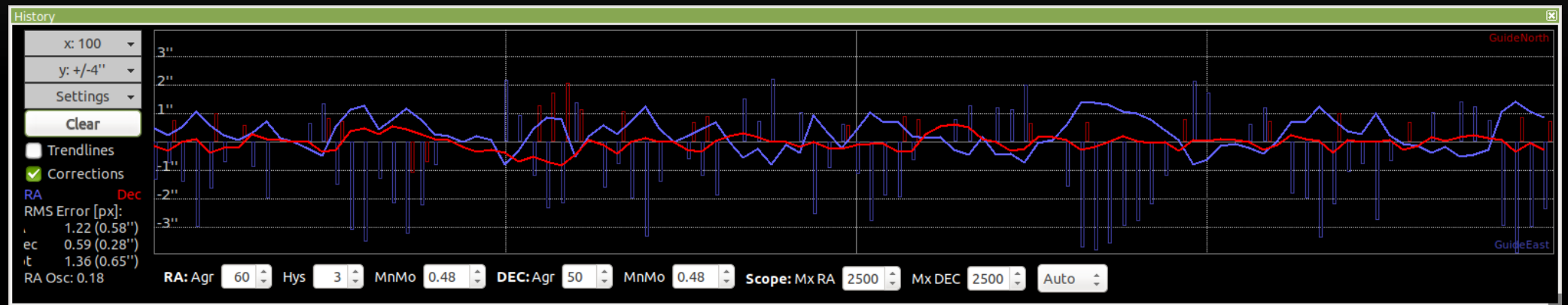

#### ST4 / Autoguiding Port: 0.58" RMS error

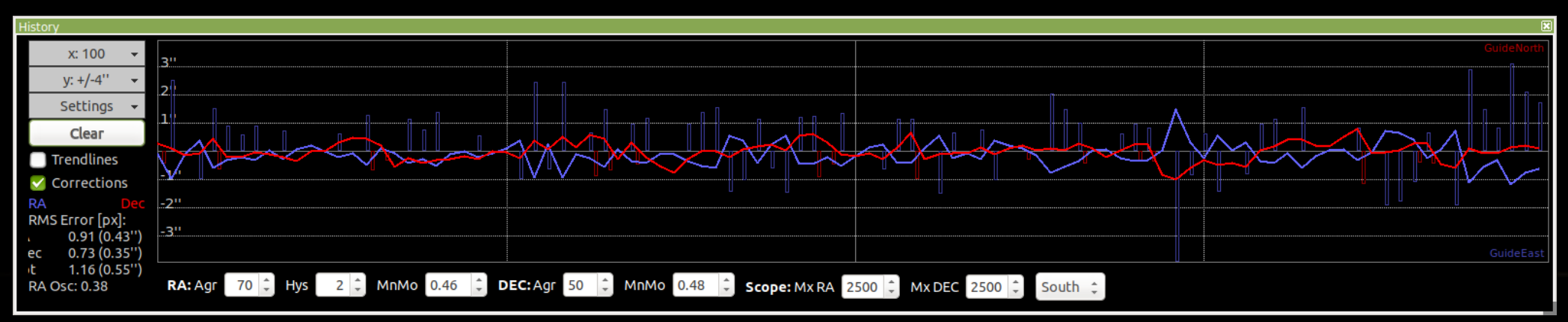

#### Pulse Guiding / RS232 Port: 0.43" RMS error

# Image taken after mods:

- 1. Smaller stars
- 2. Stars less elongated

M13 – Globular Cluster in Hercules

www.holland-observatory.net

The End